## **DRUCKZIRKUS.ch**

## WEISS IM DIGITALDRUCK

Mit dem weissen Spezialtoner besteht die Möglichkeit, weiss auf farbiges Papier zu drucken. Zudem kann so mit CMYK auf dunkles Papier gedruckt werden. Damit die Druckmaschine dies produzieren kann, muss folgendes beachtet werden:

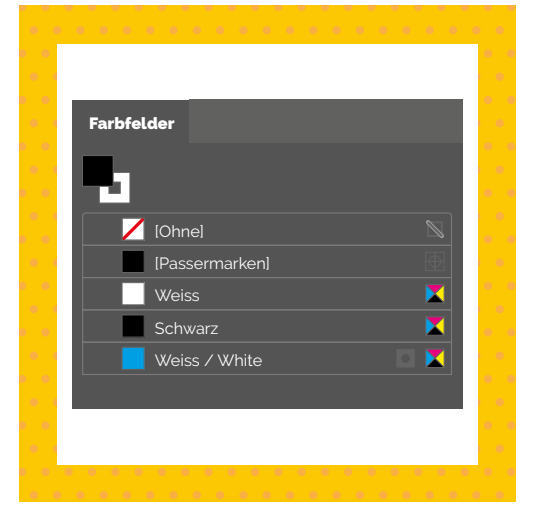

Erstelle ein neues Volltonfarbfeld und nenne es **Weiss** oder **White**.

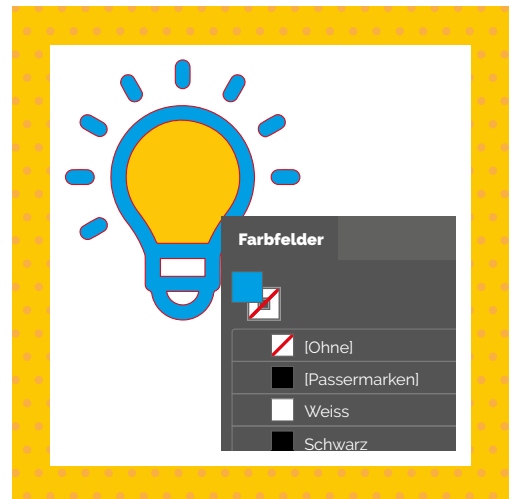

Färbe die entsprechenden Objekte wie Text, Flächen oder Grafiken damit ein.

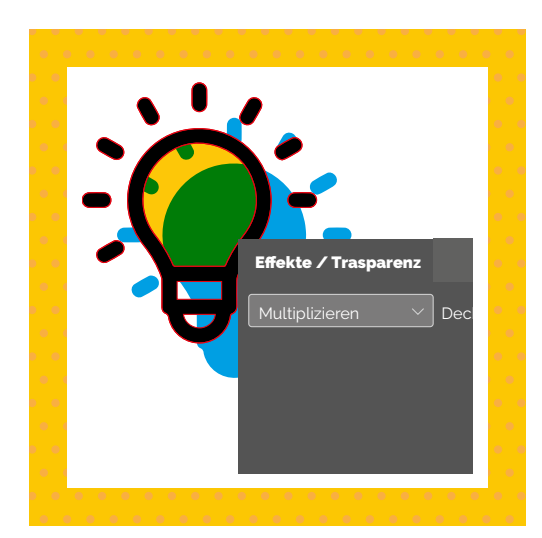

wir Deine Datei. Du erhältst ein kurzes Feedback und garantiert eine fehlerfreie Druckdatei. EMPFEHLUNG

Sobald Du die Zusatzoption **Weiss** auswählst, überprüfen und korrigieren

Weisse Farbe ist natürlich nur auf farbigem Papier sichtbar. Du hast die Wahl zwischen dem «bräunlichen, matten Design Recyclingpapier» und dem «tiefschwarzen, matten Offsetpapier».

Wenn Du auf die weisse Fläche mit CMYK drucken willst, muss die Füllmethode der CMYK-Elemente auf «multiplizieren» gestellt werden.

**Wir übernehmen keine Verantwortung für die farbliche Wiedergabe Deines Produktes, wenn CMYK auf Weiss gedruckt wird.**

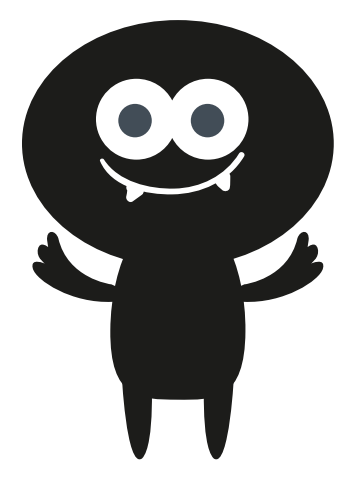